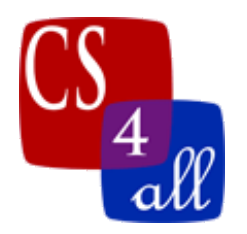

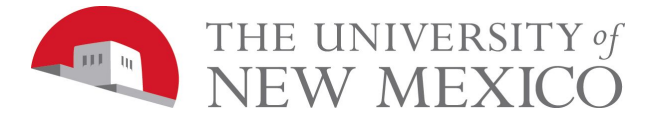

## CS108L Computer Science for All Module 4 Intro Bumper Turtles

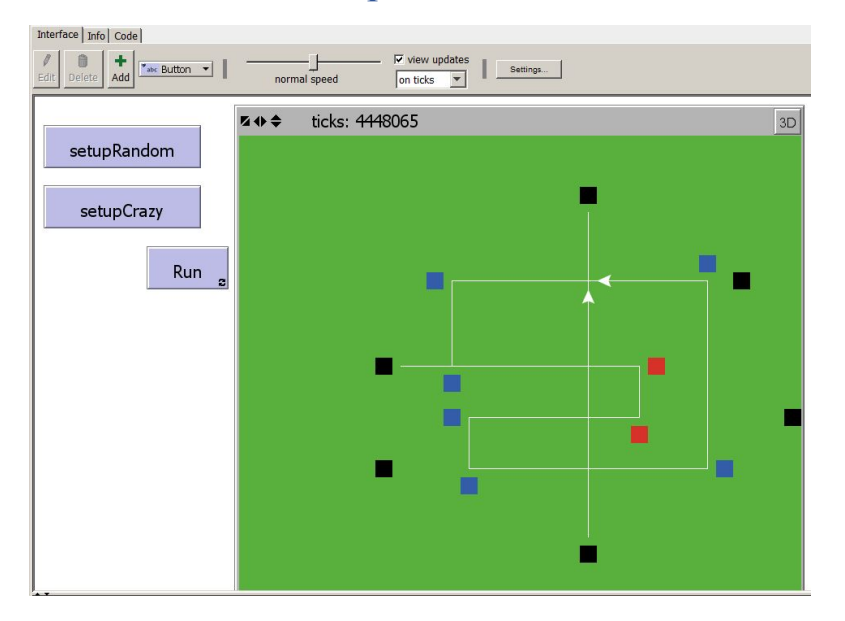

The Bumper Turtles model created in this lab requires the use of **Boolean logic** and **conditional control flow**. The basic rules are:

- 1. Each turtle starts in the middle of a random patch.
- 2. At each tick, every turtle looks ahead one patch in its current heading.
	- a. If the patch ahead is black then the turtle makes a U-Turn.
	- b. If the patch ahead is blue, then the turtle makes a 90° left turn.
	- c. If the patch ahead is red, then the turtle makes a 90° right turn.
	- d. If the patch ahead is green, there are two options available: if there is another turtle in that patch then the turtle makes a U-Turn; otherwise, the turtle runs one step forward on the turf.

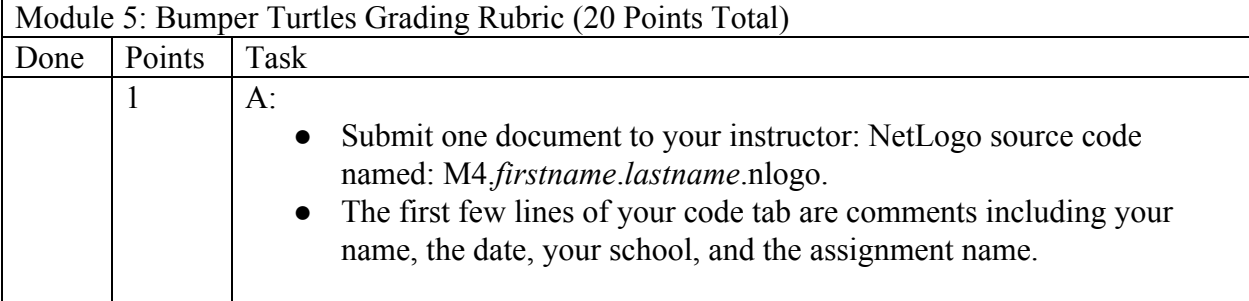

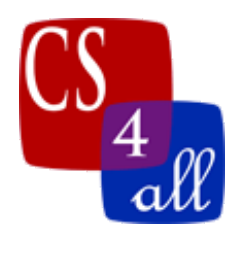

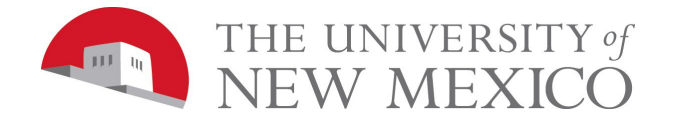

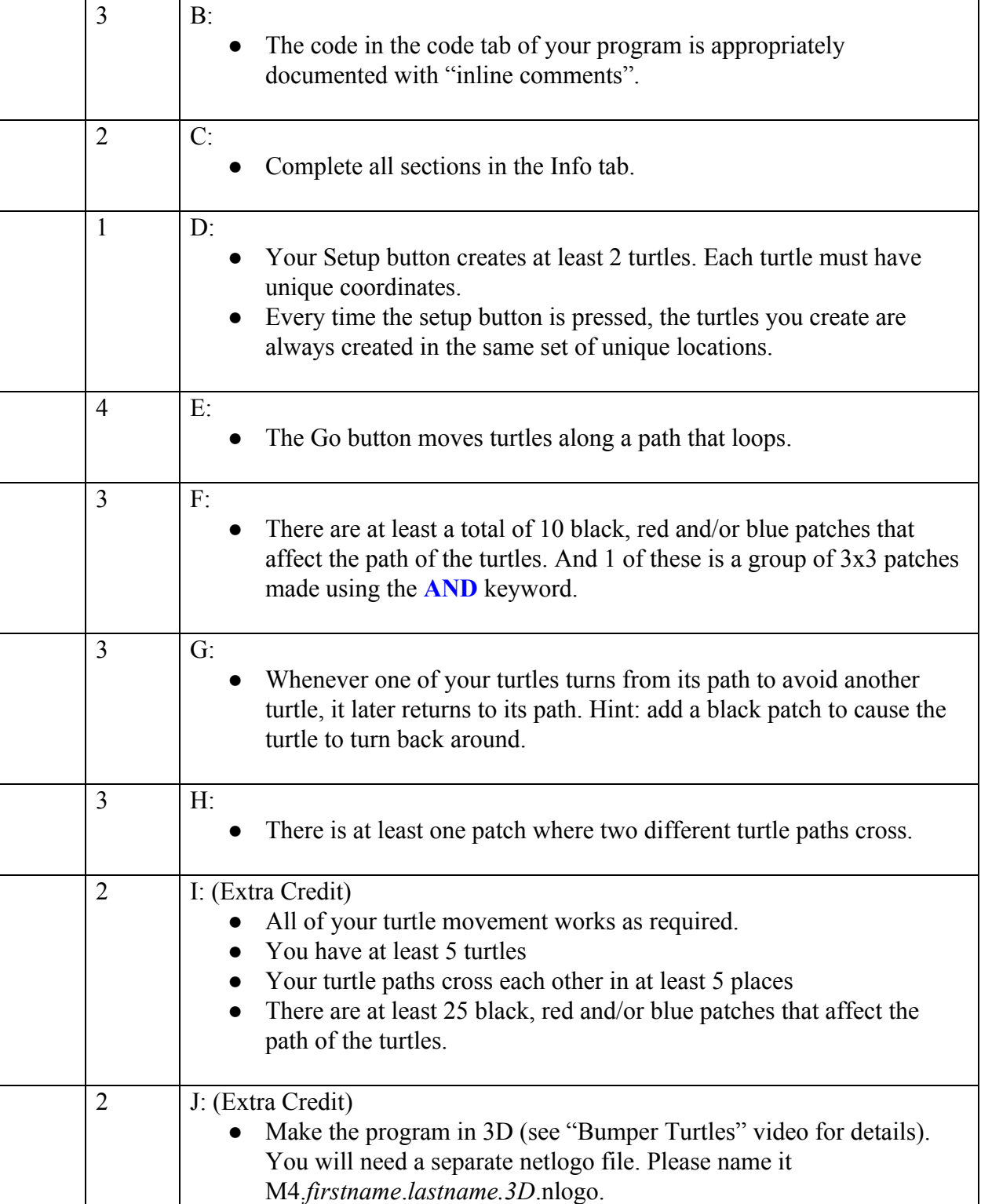